## **Intro to Time Series**

- A time series is a single occurrence of a random event.
- The sequence of observations,  $\{y_t\}_{t=-\infty}^{t=+\infty}$ , is a time-series process.
- There is no counterpart to repeated sampling for a time series.
- We observe realizations of this process in a time window,  $t = 1, ..., T$ .
- The frequency of observations are important, but the length of the window is arguably more important.
- Asymptotics involves considering an increasingly longer window.

```
Data from Greene (7<sup>th</sup> ed.), Table F5.2. Macroeconomics data set, quarterly from 1950 to 2000.
```

```
data <-
read.csv("http://home.cc.umanitoba.ca/~godwinrt/4042/material/gdptime.csv")
attach(data)
```
Variables in the data set include real GDP, M1 money supply, and CPI.

plot(time, realgdp, cex= .5)

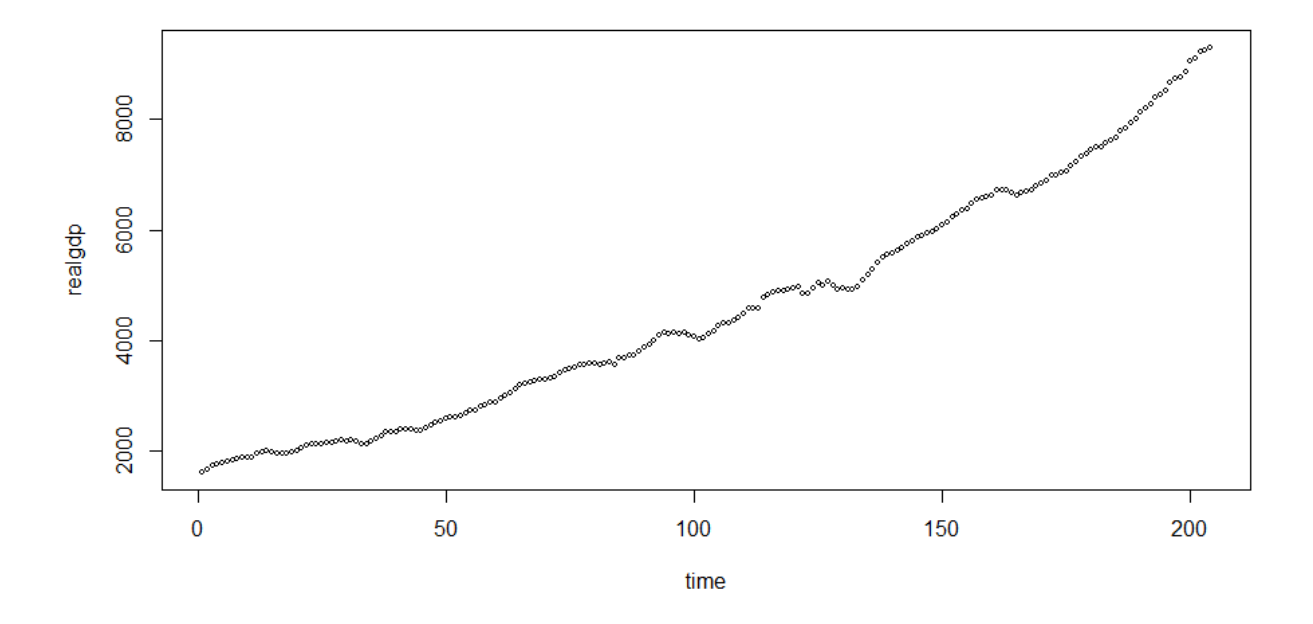

Linear over time?

plot(time,  $log(realgdp)$ ,  $cex = .5$ )

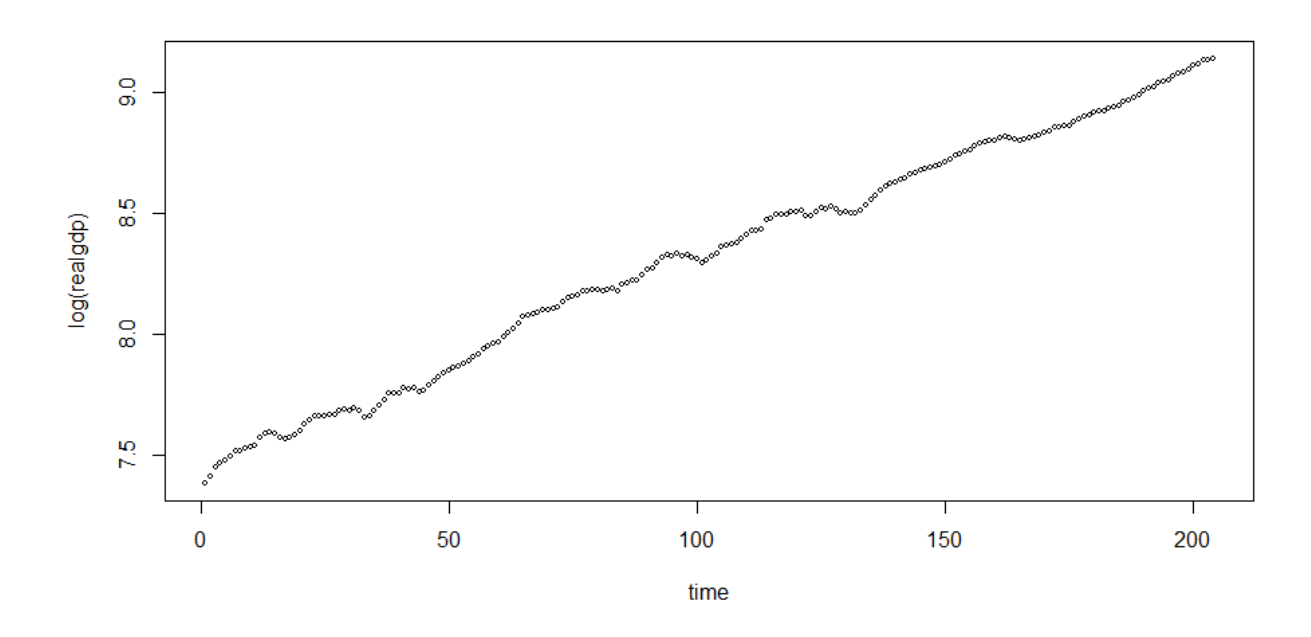

# Take logs of the variables:

lgdp <- log(realgdp)  $lm1 < - log(M1)$ lcpi <- log(cpi\_u)

#### Regress *log(GDP)* on a *constant* and *time trend*

```
ols1 <- lm(lqdp \sim time)summary(ols1)
Coefficients:
             Estimate Std. Error t value Pr(>|t|) 
(Intercept) 7.468e+00 5.486e-03 1361.3 <2e-16 ***
time   8.236e-03   4.641e-05   177.5   <2e-16 ***
---Signif. codes: 0 '***' 0.001 '**' 0.01 '*' 0.05 '.' 0.1 ' ' 1
Residual standard error: 0.03903 on 202 degrees of freedom
```
Multiple R-squared: 0.9936, Adjusted R-squared: 0.9936 F-statistic: 3.149e+04 on 1 and 202 DF, p-value: < 2.2e-16

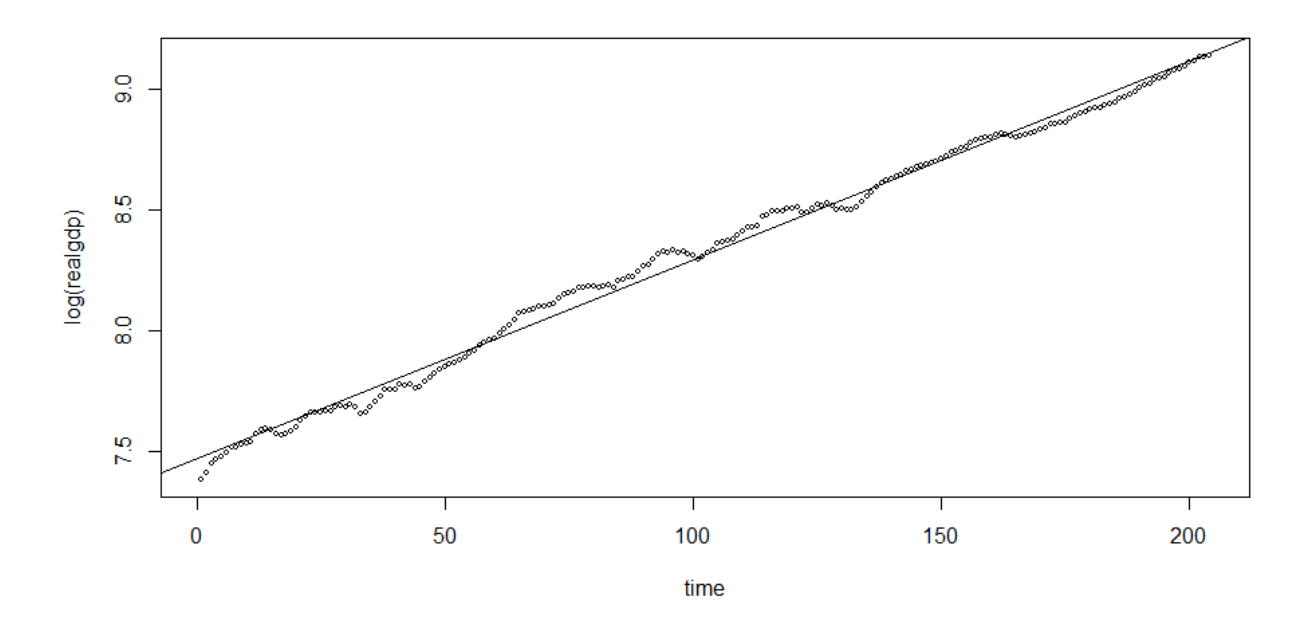

#### Regress *log(GDP)* on a *constant* and its *lagged value*:

```
lgdpt1 <- lgdp[2:204]
lgdpt <- lgdp[1:203]
summary(lm(lgdpt1 ~ lgdpt))
Coefficients:
            Estimate Std. Error t value Pr(>|t|) 
(Intercept) 0.026098 0.011993 2.176 0.0307 * 
lgdpt 0.997899 0.001441 692.485 <2e-16 ***
---
Signif. codes: 0 '***' 0.001 '**' 0.01 '*' 0.05 '.' 0.1 ' ' 1
Residual standard error: 0.009943 on 201 degrees of freedom
Multiple R-squared: 0.9996, Adjusted R-squared: 0.9996
F-statistic: 4.795e+05 on 1 and 201 DF, p-value: < 2.2e-16
```
#### What does this tell you?

A time-series model typically describes a variable,  $y_t$ , in terms of:

- contemporaneous factors,  $x_t$
- lagged factors,  $x_{t-1}, x_{t-2}, ...$
- its own past,  $y_{t-1}, y_{t-2}, ...$
- $\bullet$  disturbances (innovations),  $\varepsilon_t$ .

For example:

$$
y_t = \beta_1 + \beta_2 x_t + \beta_3 y_{t-1} + \varepsilon_t
$$

Let's try regressing the (logs) of U.S. money stock (M1) on real GDP and CPI:

```
\text{ols2} \leftarrow \text{lm}(\text{lm1} \sim \text{lgdp} + \text{lcpi})summary(ols2)
Coefficients:
             Estimate Std. Error t value Pr(>|t|) 
(Intercept) -1.63306 0.22857 -7.145 1.62e-11 ***
lgdp 0.28705 0.04738 6.058 6.68e-09 ***
lcpi 0.97181 0.03377 28.775 < 2e-16 ***
---
Signif. codes: 0 '***' 0.001 '**' 0.01 '*' 0.05 '.' 0.1 ' ' 1
Residual standard error: 0.08288 on 201 degrees of freedom
Multiple R-squared: 0.9895, Adjusted R-squared: 0.9894 
F-statistic: 9489 on 2 and 201 DF, p-value: < 2.2e-16
```
#### Plot the residuals over time:

resids <- ols2\$residuals plot(time, resids)

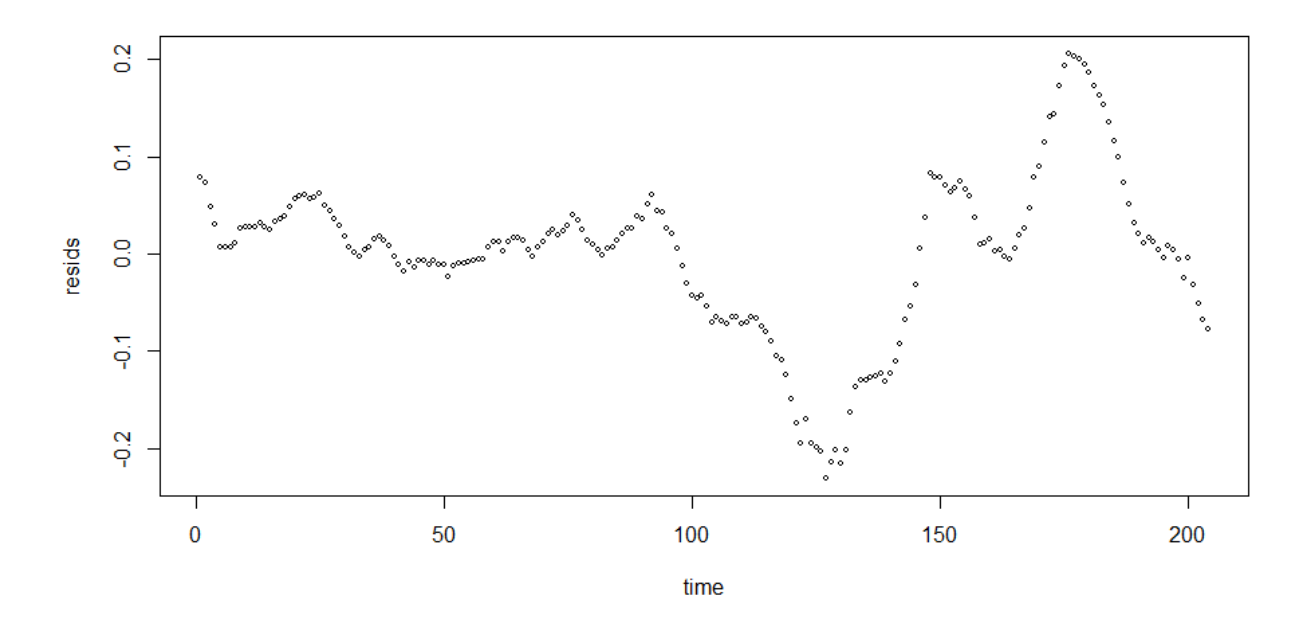

What does this tell you?

### **Autocorrelated Errors**

- Often, current values of the error term are correlated with past values.
- We often say they are "*Serially Correlated* ".
- In this case, the off-diagonal elements of  $V(\varepsilon)$  will be non-zero.
- The particular values they take will depend on the *form of autocorrelation*.
- That is, they will depend on the *pattern of the correlations* between the elements of the error vector.

$$
V(\boldsymbol{\varepsilon}) = \begin{bmatrix} \sigma^2 & \sigma_{12} & \sigma_{13} \\ \sigma_{12} & \sigma^2 & \sigma_{23} \\ \sigma_{13} & \sigma_{23} & \sigma^2 \end{bmatrix}
$$

- If the *errors* themselves are autocorrelated, often this will be reflected in the regression *residuals* also being autocorrelated.
- That is, the residuals will follow some sort of *pattern*, rather than just being random.

2 ]

- If the errors of our model are autocorrelated, then the OLS estimator of  $\beta$  usually will be unbiased and consistent, but it will be inefficient.
- $\bullet$  In addition  $V(b)$  will be computed incorrectly, and the standard errors, *etc*., will be *inconsistent*. (Same situation as with heteroskedasticity).
- In general, concern lies in formal methods for
	- 1. Testing for the presence/absence of autocorrelation.
	- 2. Estimating models when the errors are autocorrelated.
- However, in this introduction, we will not look at these methods. We will consider to ways of modelling autocorrelation: an AR process and an MA process. We will also consider a limiting form of an AR process.

## **Autoregressive Process**

$$
\varepsilon_t = \rho \varepsilon_{t-1} + u_t \quad ; \quad u_t \sim i.i.d. \, N[0 \, , \sigma_u^2] \quad ; \quad |\rho| < 1
$$

This is an AR(1) model for the error process.

More generally:

$$
\varepsilon_t = \rho_1 \varepsilon_{t-1} + \rho_2 \varepsilon_{t-2} + \dots + \rho_p \varepsilon_{t-p} + u_t \quad ; \quad u_t \sim i.i.d. N[0, \sigma_u^2]
$$

This is an  $AR(p)$  model for the error process. [e.g.,  $p = 4$  with quarterly data.]

## **Moving Average Process**

$$
\varepsilon_t = u_t + \phi u_{t-1} \quad ; \quad u_t \sim i.i.d. N[0, \sigma_u^2]
$$

This is an MA(1) model for the error process.

More generally:

$$
\varepsilon_t = u_t + \phi_1 \varepsilon_{t-1} + \dots + \phi_q u_{t-q} \quad ; \quad u_t \sim i.i.d. N[0, \sigma_u^2]
$$

This is an MA(*q*) model for the error process.

We can combine both types of process into an ARMA(*p* , *q*) model:

$$
\varepsilon_t = \rho_1 \varepsilon_{t-1} + \rho_2 \varepsilon_{t-2} + \cdots \rho_p \varepsilon_{t-p} + u_t + \phi_1 u_{t-1} + \cdots + \phi_q u_{t-q}
$$

where:  $u_t$ 

$$
t \sim i.i.d. N[0,\sigma_u^2].
$$

- Note that in the AR(1) process, we said that  $|\rho| < 1$ .
- This condition is needed to ensure that the process is "stationary".
- Let's see what this actually means, more generally.

### **Stationarity**

Suppose that the following 3 conditions are satisfied:

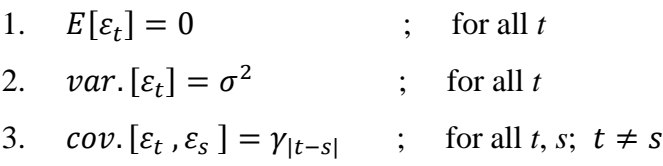

Then we say that the time-series sequence,  $\{\varepsilon_t\}$  is "Covariance Stationary"; or "Weakly Stationary".

- More generally, this can apply to *any* time-series not just the error process.
- $\bullet$  Unless a time-series is stationary, we can't identify  $\&$  estimate the parameters of the process that is generating its values.
- $\bullet$  Let's see how this notion relates to the AR(1) model, introduced above.
- We have:  $\varepsilon_t = \rho \varepsilon_{t-1} + u_t$  $E[u_t] = 0$  $var. [u_t] = E[u_t^2] = \sigma_u^2$  $cov. [u_t, u_s] = 0$  ;  $t \neq s$
- $\bullet$  So,

$$
\varepsilon_t = \rho[\rho \varepsilon_{t-2} + u_{t-1}] + u_t
$$
  
=  $\rho^2 \varepsilon_{t-2} + \rho u_{t-1} + u_t$   
=  $\rho^2[\rho \varepsilon_{t-3} + u_{t-2}] + \rho u_{t-1} + u_t$   
=  $\rho^3 \varepsilon_{t-3} + \rho^2 u_{t-2} + \rho u_{t-1} + u_t$   
etc.

• Continuing in this way, eventually, we get:

$$
\varepsilon_t = u_t + \rho u_{t-1} + \rho^2 u_{t-2} + \cdots \tag{1}
$$

[This is an infinite-order MA process.]

The value of  $\varepsilon_t$  embodies the entire past history of the  $u_t$  values.

• From (1),  $E(\varepsilon_t) = 0$ , and

$$
var.(\varepsilon_t) = var. (u_t) + var. (\rho u_{t-1}) + var. (\rho^2 \varepsilon_{t-2}) + \cdots
$$
  
=  $\sigma_u^2 + \rho^2 \sigma_u^2 + \rho^4 \sigma_u^2 + \cdots$ 

• Now, under what conditions will this series converge?

The series will converge to  $\sigma_u^2(1-\rho^2)^{-1}$ , as long as  $|\rho^2| < 1$ , and this in turn requires that  $|\rho|$  < 1.

- This is a necessary condition needed to ensure that the process,  $\{\varepsilon_t\}$  is stationary, because if this condition isn't satisfied, then  $var$ .  $[\varepsilon_t]$  is *infinite*.
- So, for the AR(1) process, as long as  $|\rho| < 1$ , then  $var.[\varepsilon_t] = \sigma_u^2 (1 \rho^2)^{-1}$ .
- In addition, stationarity implies that *var*.  $[\varepsilon_t] = var$ .  $[\varepsilon_{t-s}]$ , for all '*s*'.
- It can be shown that the full covariance matrix for *ε* is:

$$
V(\varepsilon) = \sigma_u^2 \Omega = \frac{\sigma_u^2}{(1 - \rho^2)} \begin{bmatrix} 1 & \rho & \cdots & \rho^{n-1} \\ \rho & 1 & \ddots & \rho^{n-2} \\ \vdots & \ddots & \ddots & \vdots \\ \rho^{n-1} & \rho^{n-2} & \cdots & 1 \end{bmatrix}
$$

If we can find a matrix, *P*, such that  $\Omega^{-1} = P'P$ , and if the value of  $\rho$  were *known*, then we could apply GLS estimation.

#### **Random Walk**

Consider a random variable that follows an AR(1) process, but where  $\rho = 1$ . This variable is said to be *nonstationary*, to be *integrated of order one* I(1), or to follow a *random walk*.

What is the variance for a variable that follows a random walk?

What happens if we regress one random walk on another?

See:

Granger, C. W., & Newbold, P. (1974). Spurious regressions in econometrics. *Journal of econometrics*, *2*(2), 111-120.

```
n <- 100
y \leftarrow x \leftarrow 0for(i in 2:n){
  y[i] <- y[i - 1] + rnorm(1)
  x[i] \leftarrow x[i - 1] + \text{norm}(1)}
plot(y, type = "1", col = "red", ylim = c(\min(x, y), \max(x, y)))
points(x, type = "l", col = "blue")summary(lm(y \sim x))
```